# **como apostar em apostas esportivas**

- 1. como apostar em apostas esportivas
- 2. como apostar em apostas esportivas :roleta de países europeus
- 3. como apostar em apostas esportivas :1xbet whatsapp contact

## **como apostar em apostas esportivas**

#### Resumo:

**como apostar em apostas esportivas : Explore o arco-íris de oportunidades em mka.arq.br! Registre-se e ganhe um bônus exclusivo para começar a ganhar em grande estilo!**  contente:

idos pela ni Ke! Eles são conhecidos por seu design único e distinto - particularmentea tecnologia com amortecimento do ar para as estruturade apoio; O Que significado NKeTS?- Quora quora :O/que\_Naker (TN)ficar+para Não deve ser esquecido também o tn nasceu como m tênis em como apostar em apostas esportivas corrida: Mais 'Th n' nosasmag ; moda .: nike-tn,history

Como apostar um Parlay 1 Faça login na como apostar em apostas esportivas conta de apostas ou visite uma sportsbook de

varejo. 2 Selecione as 6 apostas que você deseja combinar e adicione-as ao seu jogo de sta. 3 Decida o valor da aposta. Neste ponto, você 6 poderá ver seu pagamento potencial. Revise como apostar em apostas esportivas aposta para precisão e, em como apostar em apostas esportivas seguida, submeta a aposta: Como funcionam

parlays 6 de Apostas Esportivas? - Forbes n

apostas parlay do que apostas individuais.

probabilidades sobre apostas individualmente são calculadas até mesmo para 6 gerar um ueno lucro para o sportsbook. Isso dá aos jogadores uma chance de 50% de obter lucro apostas padrão. Parlay 6 Bet: O que é e como funciona - Investopedia investopédia y-bet-5217711

# **como apostar em apostas esportivas :roleta de países europeus**

# **como apostar em apostas esportivas**

As apostas desportivas são legalizadas no Brasil desde 2024, e existem várias opções de sites e casas de apostas entre as quais **escolher. Bet365, Betano, Betfair, Esportes da Sorte, Sportingbet, Sportsbet io** e **Parimatch** são algumas das mais populares. Mas antes de começar a apostar, é importante entender como funciona a legislação e as leis no Brasil em como apostar em apostas esportivas relação às apostas desportivas.

#### **como apostar em apostas esportivas**

A Lei 14.790/23 permite que empresas privadas operem apostas esportivas online e em como apostar em apostas esportivas estabelecimentos físicos. Esta lei foi sancionada em como apostar em apostas esportivas dezembro de 2024 e desde então, várias plataformas de apostas foram autorizadas e regulamentadas pelo governo federal. **No entanto, é importante apostar apenas em como apostar em apostas esportivas plataformas devidamente autorizadas e**

#### **regulamentadas para evitar fraudes e manipulações de resultados.**

### **Apps e Sites para Apostas no Brasil**

Existem vários aplicativos e sites para apostas no Brasil. Entre eles, Betano, Bet365 e Sportingbet são alguns dos mais conhecidos e populares. Estas plataformas oferecem vários recursos e benefícios, como ótimas versões para celular, vários mercados ao vivo, entre outros. Além disso, eles possuem bonos e promoções exclusivas para os jogadores.

### **Benefícios da Regulação de Apostas no Brasil**

Com a regulação de apostas no Brasil, são trazidos benefícios tanto para o governo como para os jogadores. Ao governo, é fornecido uma fonte de renda, envolvendo a tributação pelo Ministério da Educação em como apostar em apostas esportivas 10% e o Ministério do Esporte em como apostar em apostas esportivas 36%. Já para os jogadores, é garantida a legalidade e a segurança ao fazer apostas em como apostar em apostas esportivas plataformas autorizadas e regulamentadas.

### **Apostas e Vício**

Apesar das vantagens da regulação das apostas, é importante ressaltar que elas podem acarretar no vício em como apostar em apostas esportivas jogos. É comum o gasto médio mensal entre os que apostam serem de cerca de R\$ 263. Por isso, é fundamental apostar responsavelmente e se manter atento aos sinais de vício.

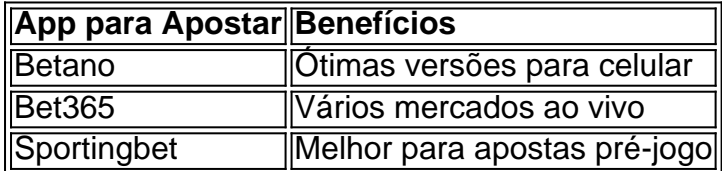

### **Conclusão**

As apostas desportivas estão legais no Brasil desde 2024 e existem várias opções de **sites de apostas** entre as quais escolher. No entanto, é fundamental rever os **benefícios e recursos oferecidos por cada** plataforma antes de começar a apostar

bet365 Cassino: abra como apostar em apostas esportivas conta e receba 50 giros grtis | **Metrooles** 

Para jogar no bet365 Poker, voc no precisa fazer o download do software, basta entrar na parte de poker da bet365 e clicar em como apostar em apostas esportivas Jogue no seu navegador . Mas caso voc prefira, o download est disponvel tambm na pgina principal. Para que a opo Download aparea, basta fazer o login.

bet365 Poker: A mais famosa casa de apostas do mundo agora no poker

Se voc for um novo cliente, pode ativar o bnus de boas-vindas e pode usar o cdigo de bnus bet365 MEU365. Ento, com saldo em como apostar em apostas esportivas conta, navegue na seo de Esportes e escolha a modalidade e o evento no qual deseja palpitar. Por fim, escolha o tipo de aposta, insira o valor que deseja apostar e confirme.

Cdigo bnus bet365 MEU365 - R\$500 para apostas esportivas

# **como apostar em apostas esportivas :1xbet whatsapp contact**

Nota do Editor: Esta história também faz parte de um artigo interativo sobre as superestrelas a distância no Quênia.

Eliud Kipchoge, a sensação de corrida à distância queniana é muitas vezes celebrada por suas incríveis conquistas na maratona. Sua jornada para grandeza está marcada pelos números como apostar em apostas esportivas destaque: dedicação e disciplina; aqui nos aprofundaremos nas estatísticas do extraordinário estilo-de vida da carreira dele no kippoges s!

Author: mka.arq.br Subject: como apostar em apostas esportivas Keywords: como apostar em apostas esportivas Update: 2024/8/4 11:05:04